Υποστηρικτικές Λειτουργίες

Διεύθυνση Προμηθειών Λειτουργιών Παραγωγής

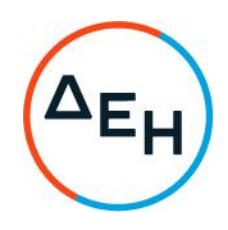

## ANAKOINΩΣΗ ΗΛΕΚΤΡΟΝΙΚΟΣ ΔΙΑΓΩΝΙΣΜΟΣ ΔΠΛΠ-903137

Η ΔΕΗ Α.Ε. (www.dei.gr) γνωστοποιεί την έκδοση του Συμπληρώματος Νο2 της Διακήρυξης Ανοικτού Μειοδοτικού Ηλεκτρονικού Διαγωνισμού του ΔΠΛΠ-903137 για την προμήθεια δρομέα με τα παρελκόμενα του κινητήρα Μ.Τ. των αντλιών προσαγωγής θαλασσινού νερού ψύξης για τον ΑΗΣ ΑΛΙΒΕΡΙΟΥ, που αφορά παράταση της καταληκτικής ημερομηνίας υποβολής των προσφορών.

## ΝΕΑ ΚΑΤΑΛΗΚΤΙΚΗ ΗΜΕΡΟΜΗΝΙΑ ΚΑΙ ΩΡΑ ΥΠΟΒΟΛΗΣ ΤΩΝ ΠΡΟΣΦΟΡΩΝ: 25.11.2021 και Ώρα: 13.00

Μετά την παρέλευση της ως άνω καταληκτικής ημερομηνίας και ώρας, δεν υπάρχει η δυνατότητα υποβολής προσφοράς.

Αρμόδιοι: Α.Ντούφας και Δ.Μαύρου Τηλ: 210 5293812 και 210 5293801 e-mail: a.ntoufas@dei.com.gr kat d.mavrou@dei.com.gr

Τα Τεύχη της Διακήρυξης όπως αυτά αναφέρονται στο Άρθρο 1 του Τεύχους 2 της Διακήρυξης, οι οδηγίες χρήσης για την εγγραφή, το εγχειρίδιο χρήσης του συστήματος καθώς και τα Συμπληρώματα αυτής, διατίθενται δωρεάν, ηλεκτρονικά, μέσω της επίσημης ιστοσελίδας (site) της Επιχείρησης, στην ηλεκτρονική διεύθυνση https://eprocurement.dei.gr και στην πλατφόρμα του Συστήματος Ηλεκτρονικών Συμβάσεων Διαγωνισμών τenderONE" της εταιρείας cosmoONE, στην ηλεκτρονική διεύθυνση https://www.marketsite.gr.